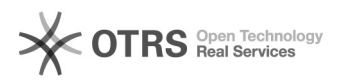

## Bildreihenfolge bei "Hochladen" in Magento

## 01/20/2025 06:09:02

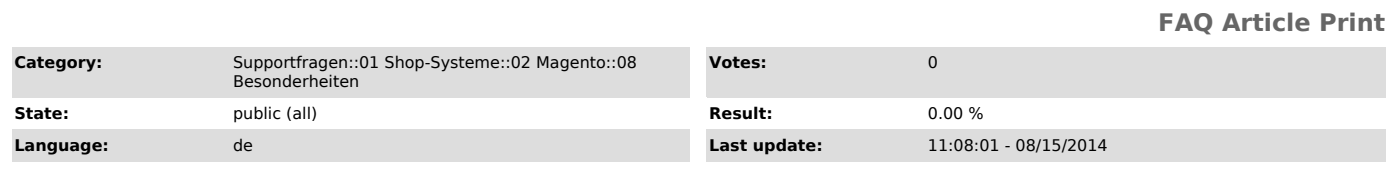

*Keywords*

Bild Bilder Reihenfolge Magento

## *Frage (public)*

Welche Bildreihenfolge verwendet magnalister beim Artikelupload in Magento?

## *Lösung (public)*

In Magento können verschiedene Werte für Reihenfolge und Bildgrößen für einen Artikel konfiguriert werden.

magnalister verwendet beim Artikelupload für das Hauptbild zuerst das "Base Image" und dann die hinterlegte "Reihenfolge".

Wenn kein Base Image konfiguriert ist, dann verwenden magnalister automatisch wieder die Reihenfolge (höchste Nummer zuerst).